bitget交易所下载(v2.1.1版本链接分享)教程

Andriod 系统安装教程

1、登录官网,点击 "Android" 安装包,下载完成后按照系统引导安装即可。

2、当您在安装或使用过程中遇到任何问题,请点击"帮助"联系客服。

iOS系统安装教程

1、准备一个非限制国家或地区 (美国、中国香港等)的 Apple ID, 在 App Store 切换 Apple ID。

2、打开 App Store

应用,点击右上角的头像,退出登录,使用美国或香港地区的 Apple ID 登录。(如果提示"无法登录",可能是您近期切换账号过于频繁。您可以更换 ID 或者几小时后重试。如果 ID 被锁定,则需要进行验证或更换 ID 后再试。)

 3、登录成功后,会自动跳转至 ID 对应地区的 App Store。在 App Store 中搜索"Bitget",点击"GET"即可开始安装。

4、回到桌面即可看到 Bitget App 已安装成功。

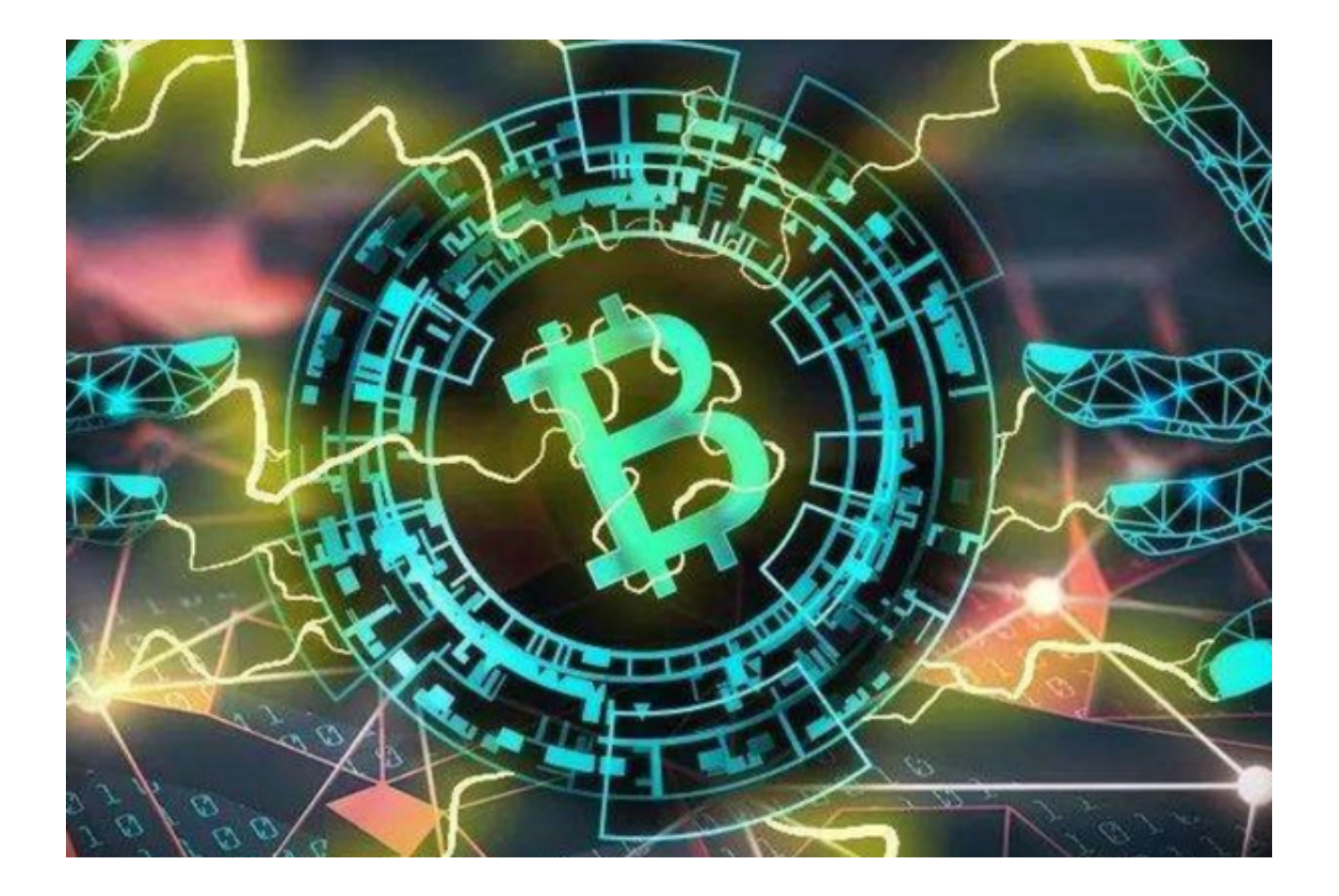

bitget交易所优点

低手续费: Bitget官方平台的手续费相对较低, 这对于交易者来说是一个非常重要 的因素。低手续费可以帮助交易者减少成本,提高交易效率。

 多种数字货币交易对:Bitget官方平台提供了多种数字货币交易对,包括比特币、 以太坊、莱特币等。这使得交易者可以更加灵活地进行交易,选择自己熟悉的数字 货币进行交易。

 丰富的交易工具:除了上述提到的K线图、深度图、交易量图等工具外,Bitget官 方平台还提供了多种交易工具,如止损、止盈、追踪止损等。这些工具可以帮助交 易者更好地控制风险,提高交易效率。

 多种交易方式:Bitget官方平台不仅提供了网页版交易平台,还提供了移动端APP 和API接口,方便交易者随时随地进行交易。

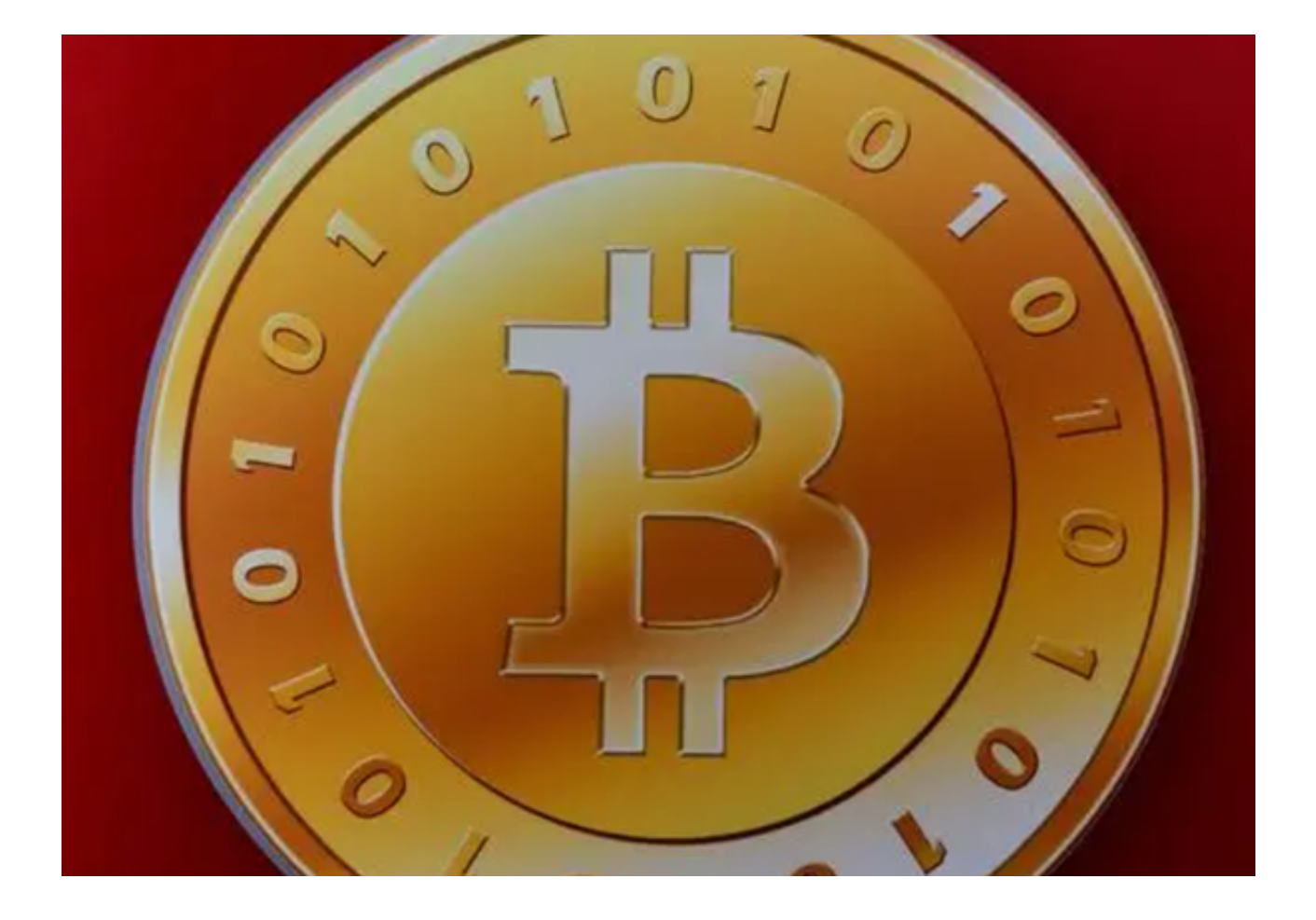

bitget交易所的安全性

Bitget交易所的安全性备受关注。它采用了多种安全措施,保障用户的数字资产安 全。首先,Bitget交易所采用了多重签名技术,确保用户的数字资产只能由用户本 人操作。其次,Bitget交易所采用了冷钱包存储技术,将大部分数字资产存储在离 线的冷钱包中,防止黑客攻击。此外,Bitget交易所还采用了SSL加密技术,保障 用户的交易数据安全。最后,Bitget交易所还设有专业的安全团队,定期进行安全 检查和漏洞修复,确保交易所的安全性。

 bitget交易所下载(v2.1.1版本链接分享)教程已经全部分享完了,希望投资者们 喜欢。